# **IEEE 802.11 Wireless LANs IEEE 802.11 Wireless LANs Part I: Basics Part I: Basics**

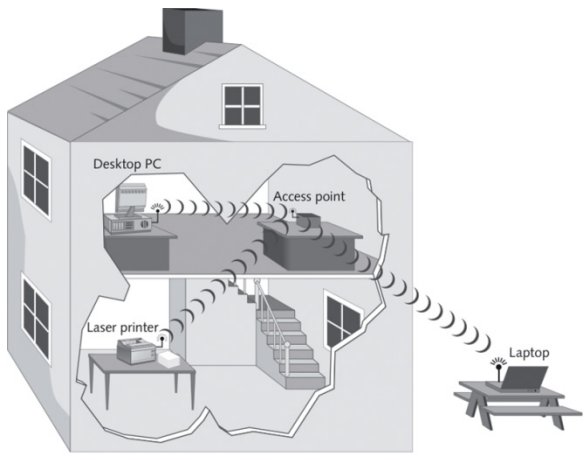

**Raj Jain**

Professor of Computer Science and Engineering Washington University in Saint Louis Saint Louis, MO 63130 Jain@cse.wustl.edu Audio/Video recordings of this class lecture are available at:

http://www.cse.wustl.edu/~jain/cse574-16/

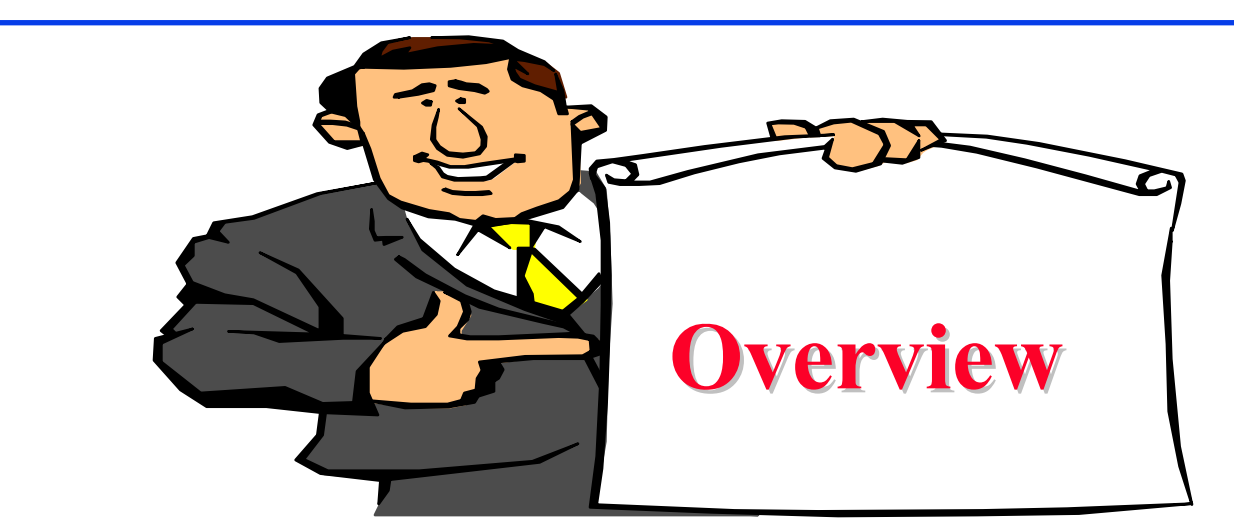

- 1.IEEE 802.11 Features
- 2.IEEE 802.11 Physical Layers
- 3.IEEE 802.11 MAC
- 4.IEEE 802.11 Architecture
- 5.Frame Format
- 6.Power Management

Washington University in St. Louis http://www.cse.wustl.edu/~jain/cse574-16/<br>
©2016 Raj Jain **Note**: This is 1st of 2 lectures on WiFi. The 2nd lecture covers recent developments such as high-throughput WiFi, white spaces, etc.

5-2

#### **IEEE 802.11 vs. WiFi IEEE 802.11 vs. WiFi**

- **IEEE 802.11 is a standard**
- $\Box$  WiFi = "Wireless Fidelity" is a trademark
- $\Box$  Fidelity = Compatibility between wireless equipment from different manufacturers
- WiFi Alliance is a non-profit organization that does the compatibility testing (WiFi.org)
- **□** 802.11 has many options and it is possible for two equipment based on 802.11 to be incompatible.
- **□** All equipment with "WiFi" logo have selected options such that they will interoperate.

#### **IEEE Standards Numbering System IEEE Standards Numbering System**

 $\Box$  IEEE 802.\* and IEEE 802.1\* standards (e.g., IEEE 802.1Q-2011) apply to all IEEE 802 technologies:

- $\triangleright$  IEEE 802.3 Ethernet
- $\triangleright$  IEEE 802.11 WiFi
- $\triangleright$  IEEE 802.16 WiMAX

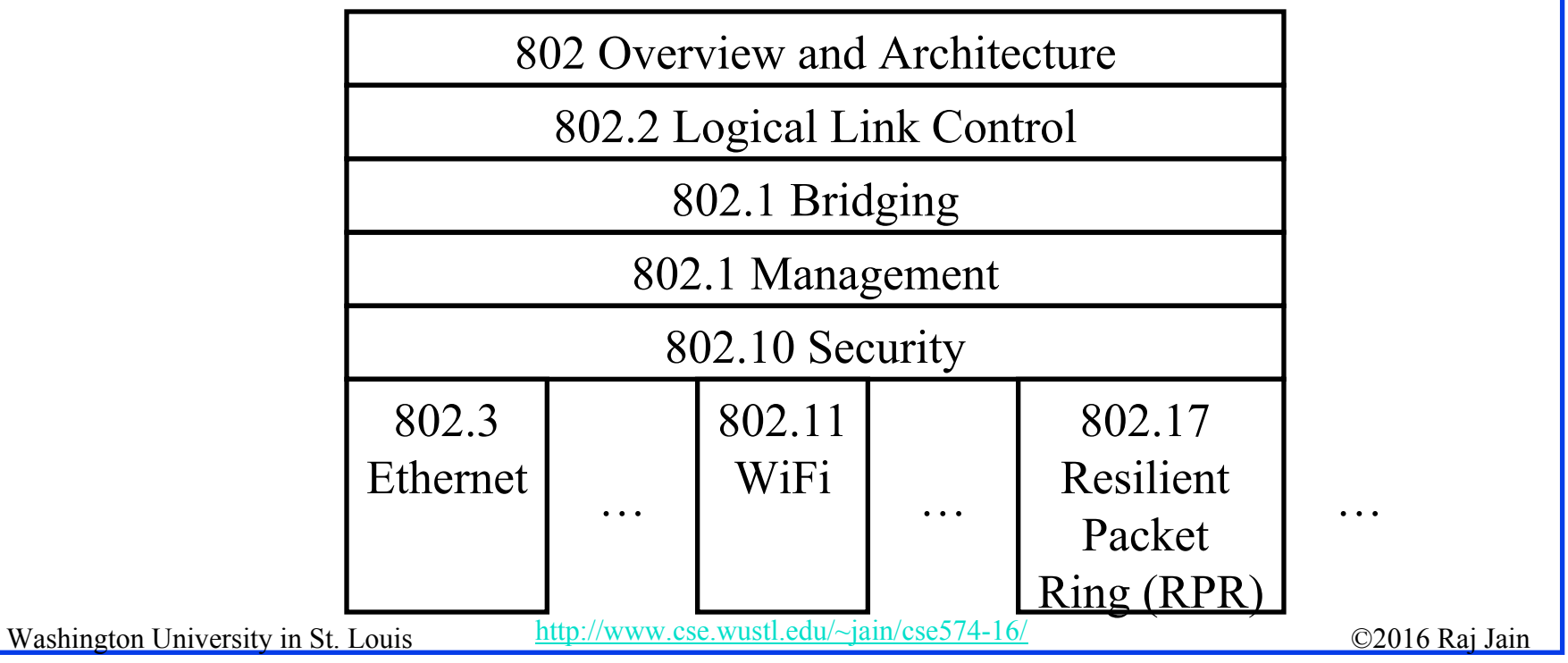

# **IEEE Standards Numbering (Cont) IEEE Standards Numbering (Cont)**

- $\Box$  IEEE 802.11\* (e.g., 802.11i) standards apply to all WiFi devices but may not apply to ZigBee devices which are based on 802.15,
- **□** Standards with all upper case letters are base standards, e.g., IEEE 802.1AB-2009
- **□** Standards with lower case are additions/extensions/revisions. Merged with the base standard in its next revision. e.g., IEEE 802.1w-2001 was merged with IEEE 802.1D-2004
- **□** Standards used to be numbered, sequentially, e.g., IEEE 802.1a, …, 802.1z, 802.1aa, 802.1ab, …
- **□** Recently they started showing base standards in the additions, e.g., IEEE 802.1Qau-2010

#### **IEEE 802.11 Features IEEE 802.11 Features**

- $\Box$  Original IEEE 802.11-1997 was at 1 and 2 Mbps. Newer versions at 11 Mbps, 54 Mbps, 108 Mbps, 200 Mbps,…
- **□** All versions use "License-exempt" spectrum
- **□** Need ways to share spectrum among multiple users and multiple LANs Þ *Spread Spectrum* (CDMA)
- $\Box$  Three Phys:
	- Direct Sequence (**DS**) spread spectrum using ISM band
	- Frequency Hopping (**FH**) spread spectrum using ISM band
	- Diffused Infrared (850-900 nm) bands
- **□** Supports multiple priorities
- **□** Supports time-critical and data traffic
- **□** Power management allows a node to doze off

#### **ISM Bands ISM Bands**

 $\Box$ Industrial, Scientific, and Medical bands. License exempt

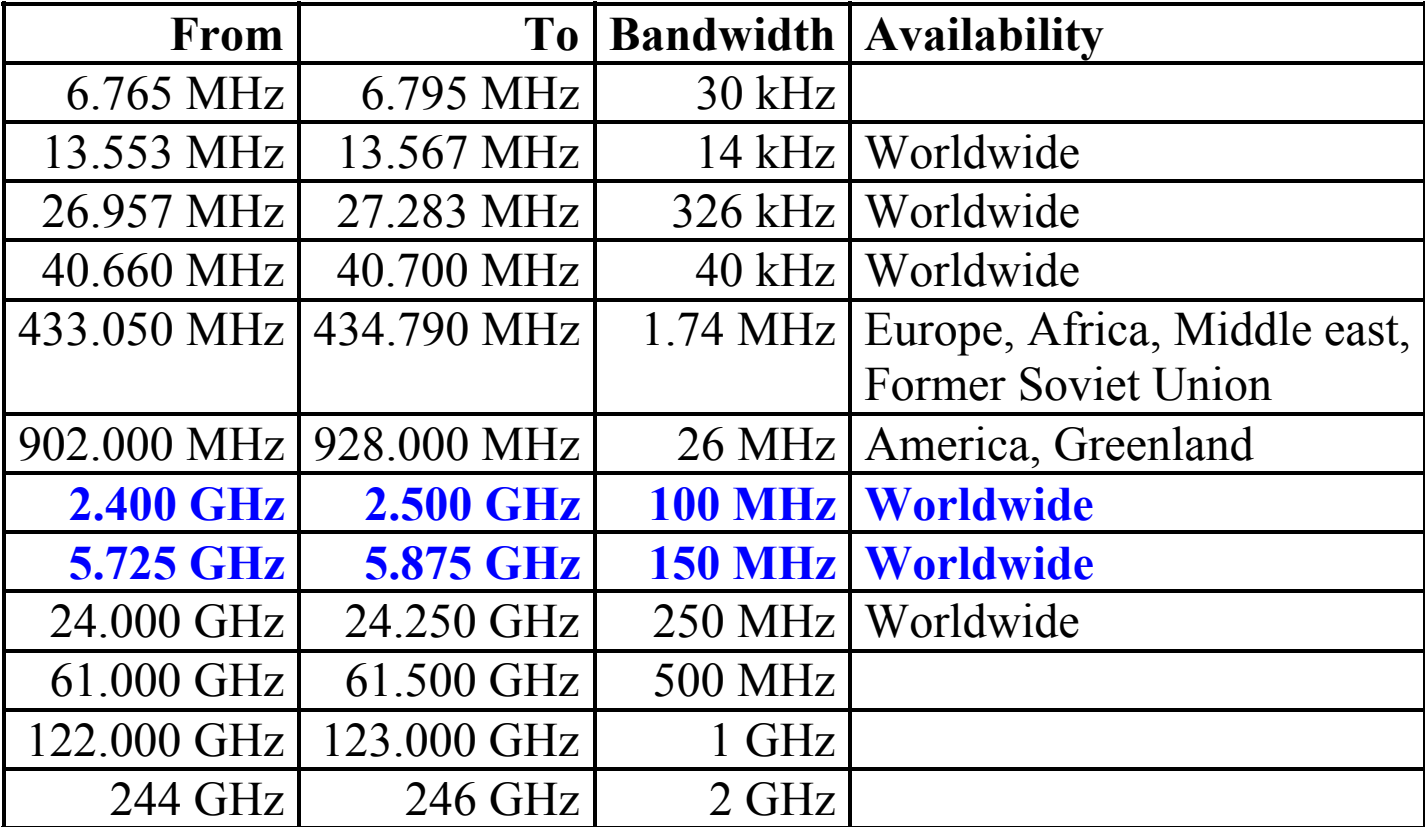

Ref: http://en.wikipedia.org/wiki/ISM\_band

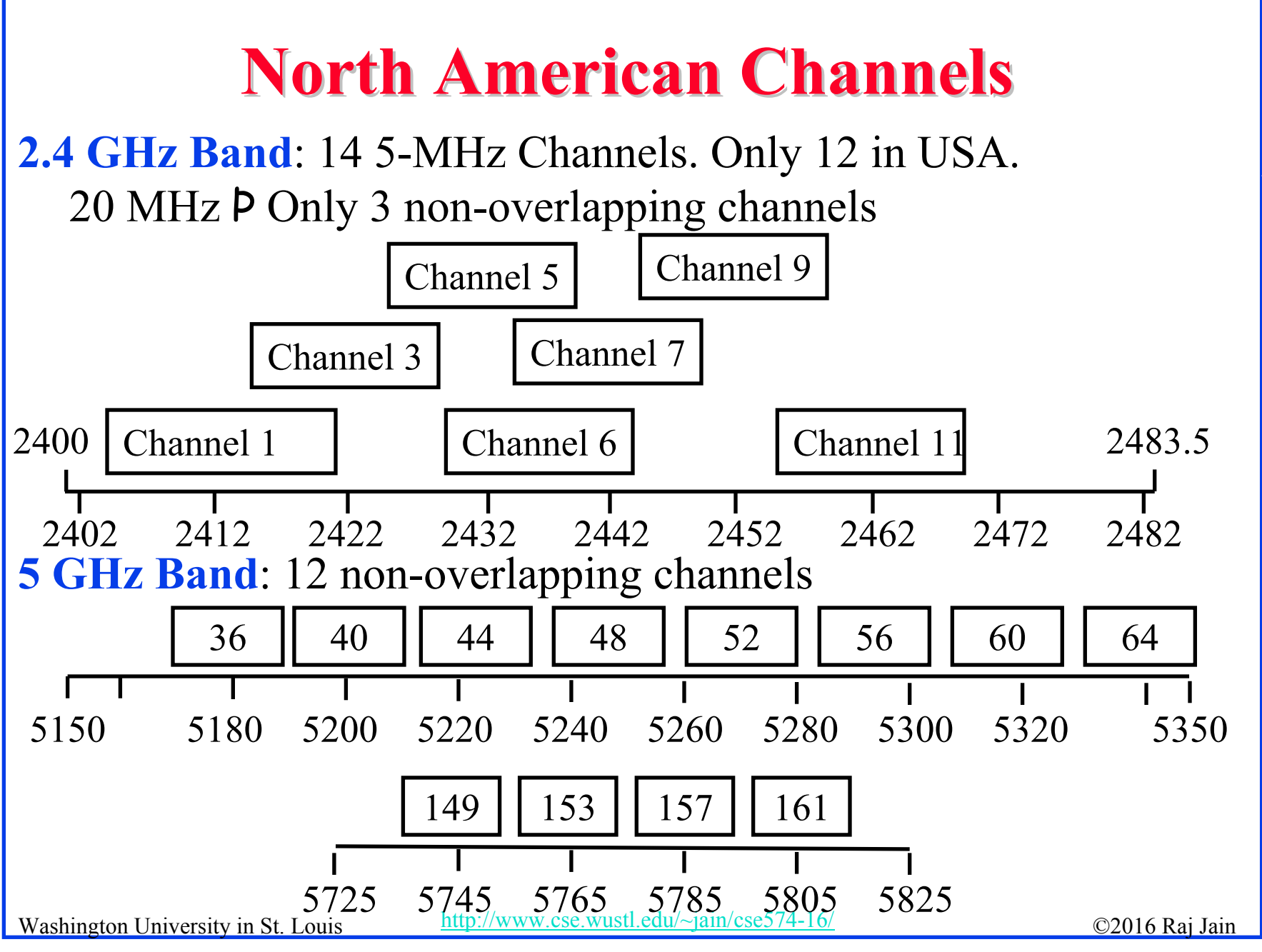

5-8

#### **IEEE 802.11 Physical Layers IEEE 802.11 Physical Layers**

 $\Box$ Issued in several stages

**First version in 1997: IEEE 802.11** 

- $\triangleright$  Includes MAC layer and three physical layer specifications
- Two in 2.4-GHz band and one infrared
- All operating at 1 and 2 Mbps
- No longer used

**T** Two additional amendments in 1999:

- IEEE 802.11a-1999: 5-GHz band, 54 Mbps/20 MHz, **OFDM**
- IEEE 802.11b-1999: 2.4 GHz band, 11 Mbps/22 MHz

**O** Fourth amendment:

 IEEE 802.11g-2003 : 2.4 GHz band, 54 Mbps/20 MHz, **OFDM**

#### **Hidden Node Problem Hidden Node Problem**

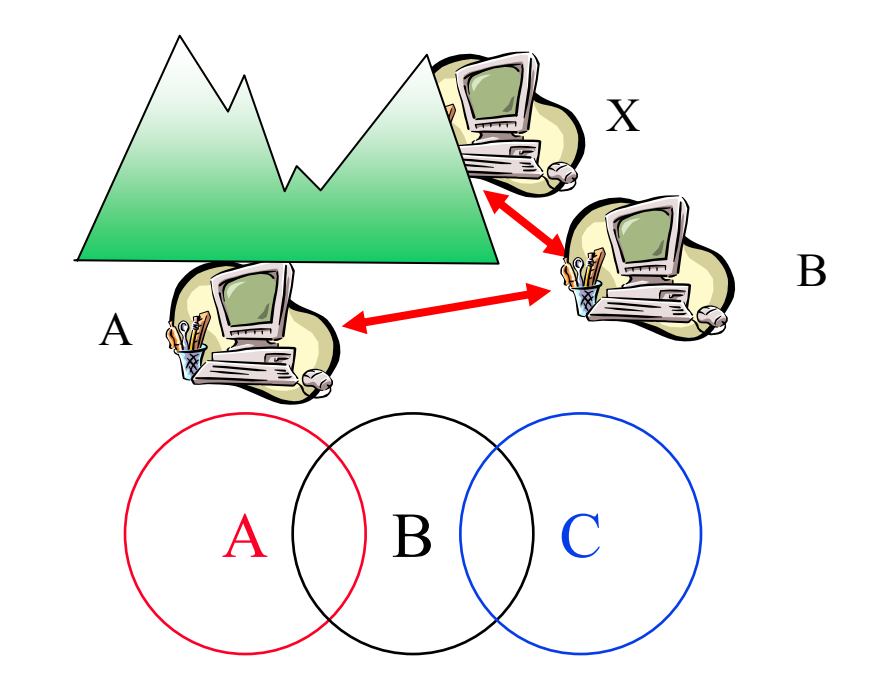

- A can hear B, B can hear C, but C cannot hear A.
- $\Box$  C may start transmitting while A is also transmitting A and C can't detect collision.
- $\Box$  CSMA/CD is not possible P Only the receiver can help avoid collisions

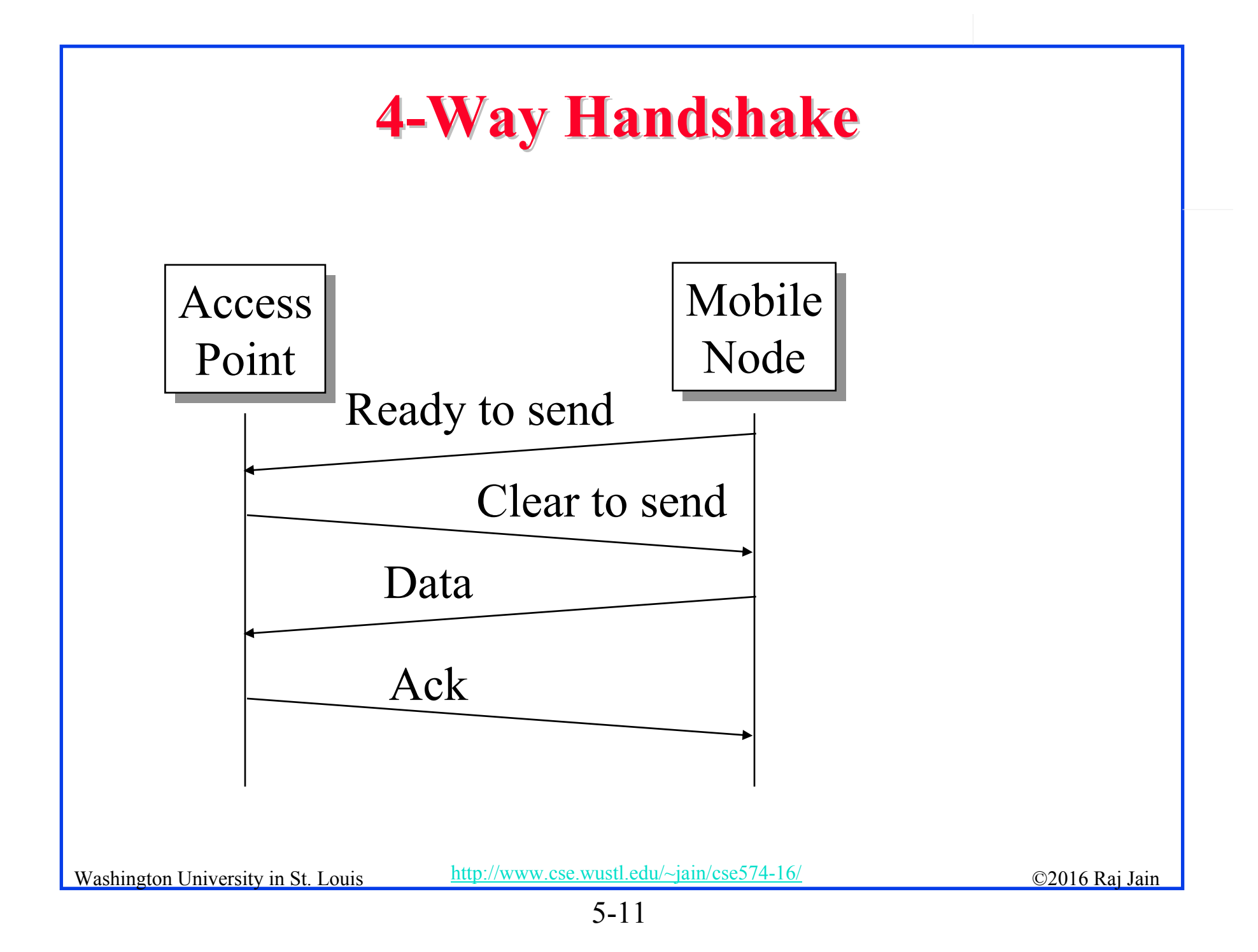

#### **IEEE 802.11 MAC IEEE 802.11 MAC**

- **□ Carrier Sense Multiple Access with** Collision Avoidance (**CSMA/CA**)
- $\Box$  Listen before you talk. If the medium is busy, the transmitter backs off for a random period.
- **□** Avoids collision by sending a short message: Ready to send (**RTS**) RTS contains dest. address and duration of message. Tells everyone to backoff for the duration.
- Destination sends: Clear to send (**CTS**) Other stations set their network allocation vector (**NAV**) and wait for that duration
- Can not detect collision Each packet is acked.
- **NAC-level retransmission if not acked.**

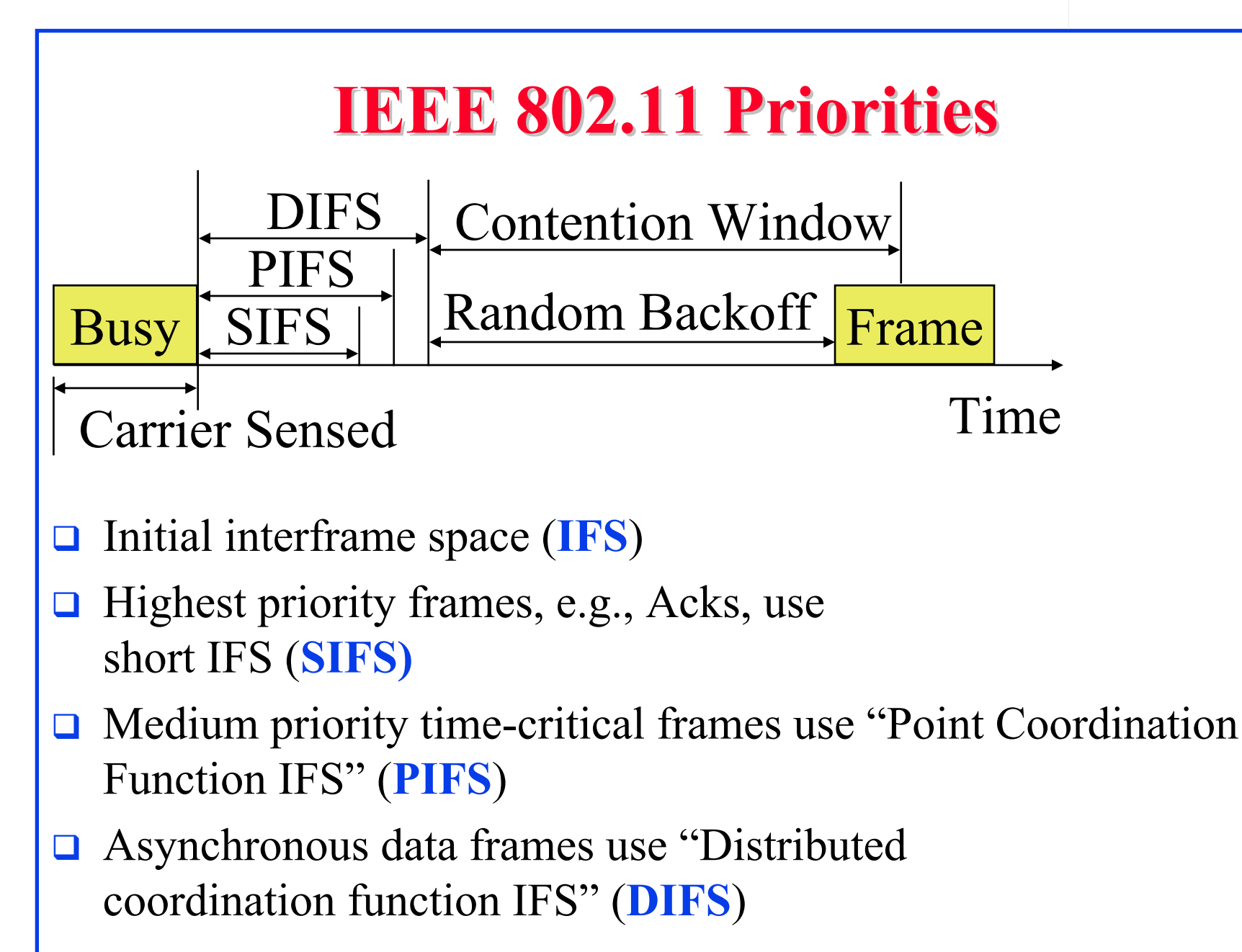

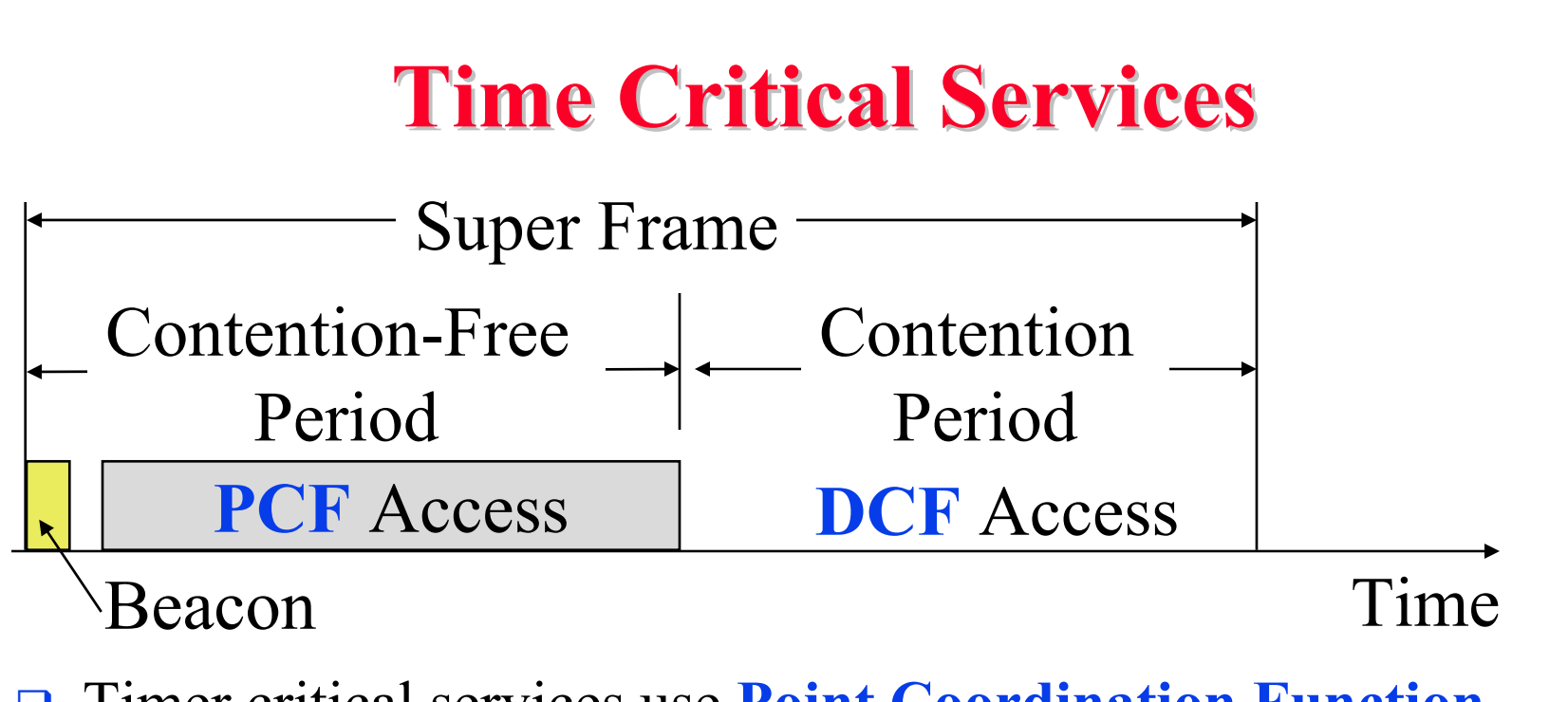

- $\Box$ Timer critical services use **Point Coordination Function**
- $\Box$ The point coordinator allows only one station to access
- $\Box$  Coordinator sends a beacon frame to all stations. Then uses a polling frame to allow a particular station to have contention-free access
- $\Box$ Contention Free Period (CFP) varies with the load.

#### **IEEE 802.11 DCF Backoff IEEE 802.11 DCF Backoff**

- $\Box$ MAC works with a single FIFO Queue
- **Three variables:** 
	- $\triangleright$  Contention Window (CW)
	- Backoff count (BO)
	- Network Allocation Vector (NAV)
- **□** If a frame (RTS, CTS, Data, Ack) is heard, NAV is set to the duration in that frame. Stations sense the media after NAV expires.
- $\Box$  If the medium is idle for DIFS, and backoff (BO) is not already active, the station draws a random BO in [0, CW] and sets the backoff timer.
- $\Box$  If the medium becomes busy during backoff, the timer is stopped and a new NAV is set. After NAV, back off continues.

# **IEEE 802.11 DCF Backoff (Cont) IEEE 802.11 DCF Backoff (Cont)**

Initially and after each successful transmission:

 $CW = CW$ <sub>min</sub>

**□** After each unsuccessful attempt

 $CW = min\{2CW + 1, CW_{max}\}$ 

**Example**: CWmin=3, CWmax=127

3, 7, 15, 31, 63, 127, 127, 127, …

#### **Typical Parameter Values Typical Parameter Values**

- **O** For DS PHY: Slot time  $= 20$  us, SIFS  $= 10$  us, CWmin  $= 31$ ,  $CWmax = 1023$
- **O** For FH PHY: Slot time  $= 50$  us, SIFS  $= 28$  us, CWmin  $= 15$ ,  $CWmax = 1023$
- $\Box$  11a: Slot time = 9 us, SIFS= 16 us, CWmin= 15,  $CWmax=1023$
- $\Box$  11b: Slot time = 20 us, SIFS = 10 us, CWmin= 31,  $CWmax=1023$
- $\Box$  11g: Slot time = 20 us or 9 us, SIFS = 10 us, CWmin= 15 or 31, CWmax=1023
- $\Box$  PIFS = SIFS + 1 slot time
- $\Box$  DIFS = SIFS + 2 slot times

#### **Virtual Carrier Sense Virtual Carrier Sense**

- $\Box$  Every frame has a "Duration ID" which indicates how long the medium will be busy.
	- $\triangleright$  RTS has duration of RTS + SIF + CTS + SIF + Frame + SIF  $+$  Ack
	- $\triangleright$  CTS has duration of CTS + SIF + Frame + SIF + Ack
	- $\triangleright$  Frame has a duration of Frame + SIF + ACK
	- ACK has a duration of ACK
- All stations keep a "**Network Allocation Vector (NAV)**" timer in which they record the duration of the each frame they hear.
- **□** Stations do not need to sense the channel until NAV becomes zero.

#### **DCF Example DCF Example**

- $\Box$ Example: Slot Time = 1, CWmin = 5, DIFS=3, PIFS=2, SIFS=1
- $\Box$ T=1 Station 2 wants to transmit but the media is busy
- $\Box$ T=2 Stations 3 and 4 want to transmit but the media is busy
- $\Box$ T=3 Station 1 finishes transmission.
- $\Box$  T=4 Station 1 receives ack for its transmission (SIFS=1) Stations 2, 3, 4 set their NAV to 1.
- $\Box$ T=5 Medium becomes free
- $\Box$  T=8 DIFS expires. Stations 2, 3, 4 draw backoff count between 0 and 5. The counts are 3, 1, 2

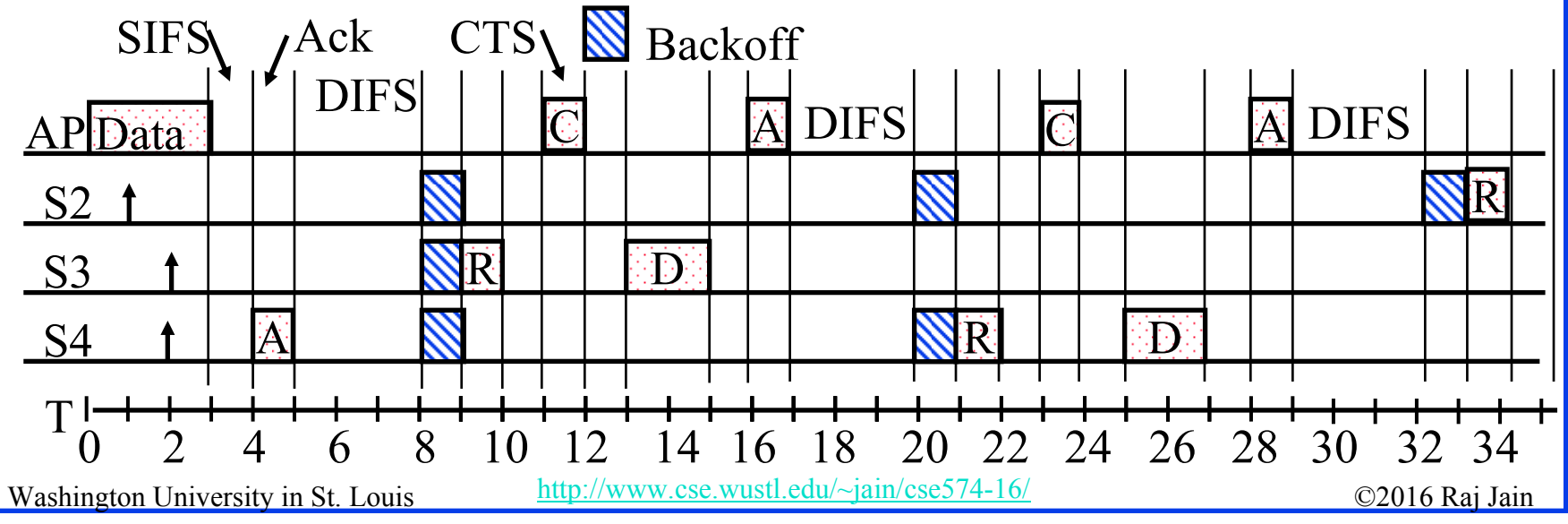

### **DCF Example (Cont) DCF Example (Cont)**

- $\Box$ T=9 Station 3 starts transmitting. Announces a duration of 8 (RTS + SIFS +  $CTS$  +  $SIFS + DATA + SIFS + ACK)$ . Station 2 and 4 pause backoff counter at 2 and 1 resp. and wait till  $T=17$
- $\Box$ T=15 Station 3 finishes data transmission
- $\Box$ T=16 Station 3 receives Ack.
- $\Box$ T=17 Medium becomes free
- $\Box$  T=20 DIFS expires. Station 2 and 4 notice that there was no transmission for DIFS. Stations 2 and 4 start their backoff counter from 2 and 1, respectively.
- $\Box$ T=21 Station 4 starts transmitting RTS

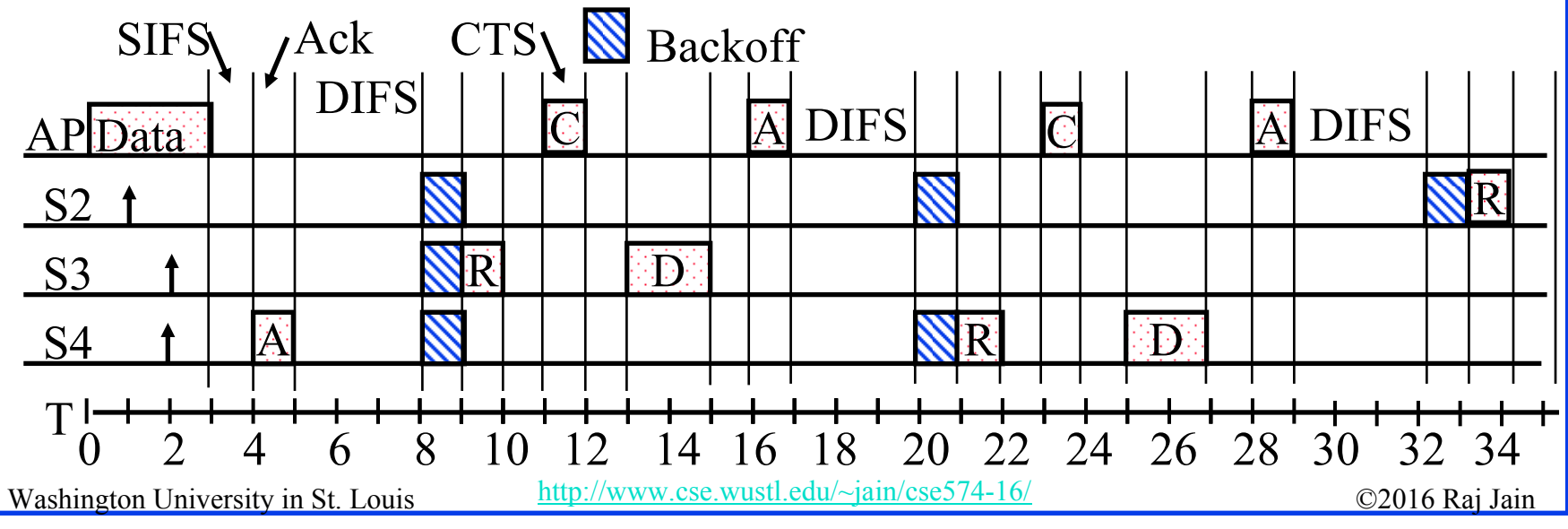

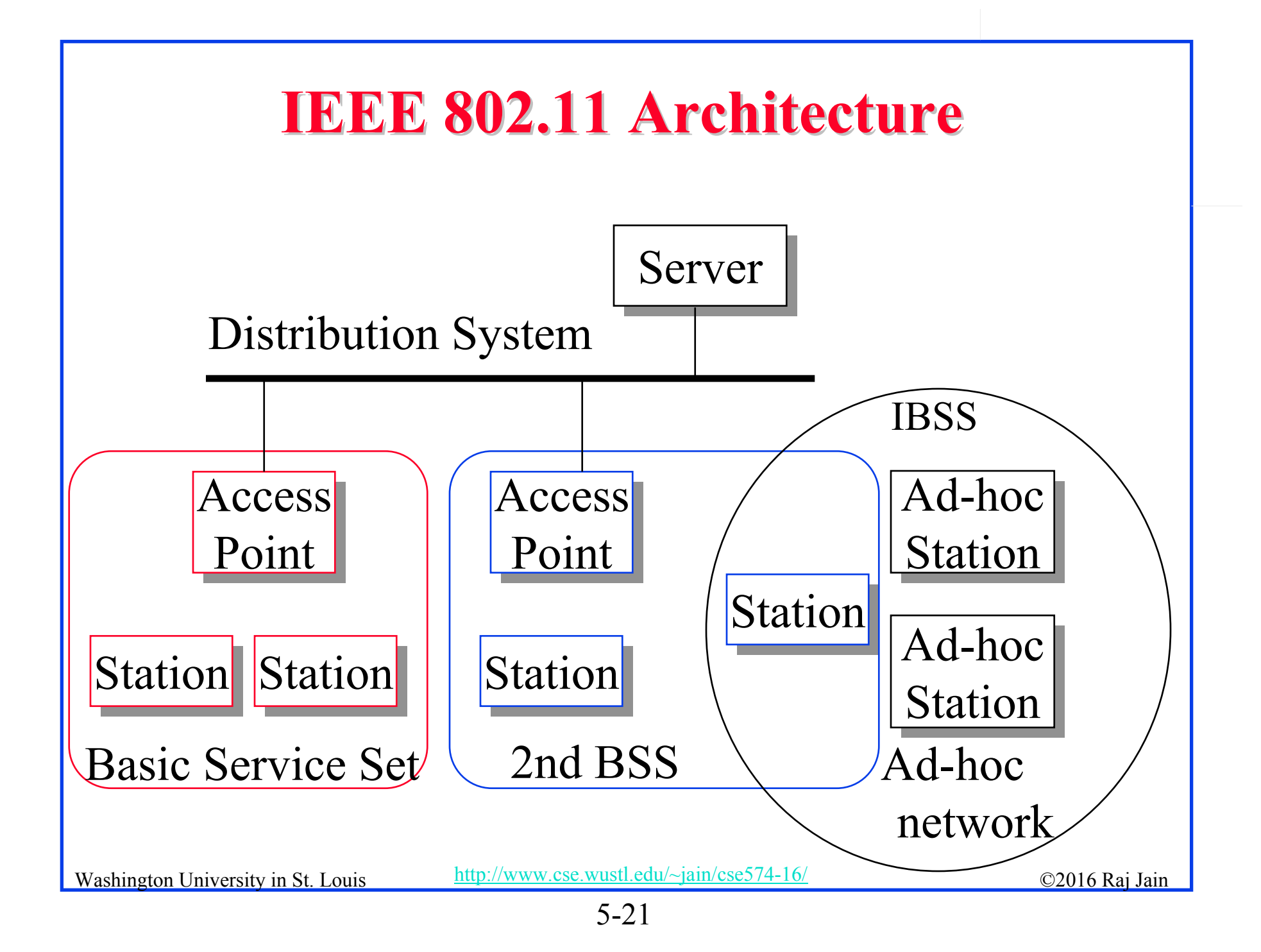

#### **IEEE 802.11 Architecture (Cont) IEEE 802.11 Architecture (Cont)**

- $\Box$ **Basic Service Area (BSA)** = Cell
- $\Box$ Each BSA may have several access points (APs)
- **Basic Service Set (BSS)** = Set of stations associated with one AP
- $\Box$ **Distribution System (DS)** - wired backbone
- **Extended Service Area (ESA)** = Multiple BSAs interconnected via a distribution system
- $\Box$  **Extended Service Set (ESS)**
	- = Set of stations in an ESA
- **Independent Basic Service Set (IBSS)**: Set of computers in **ad-hoc mode**. May not be connected to wired backbone.
- Ad-hoc networks coexist and interoperate with infrastructurebased networks

#### **Frame Format Frame Format**

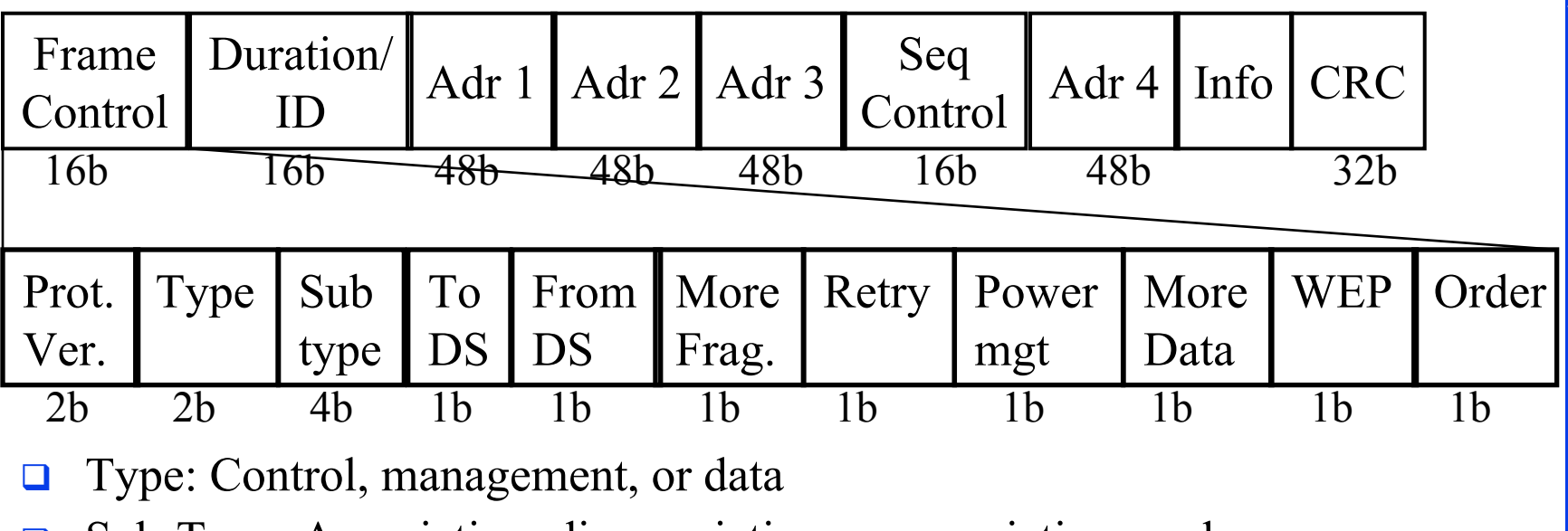

- $\Box$  Sub-Type: Association, disassociation, re-association, probe, authentication, de-authentication, CTS, RTS, Ack, …
- $\Box$ Retry/retransmission
- $\Box$ Going to Power Save mode
- $\Box$ More buffered data at AP for a station in power save mode
- $\Box$ Wireless Equivalent Privacy (Security) info in this frame
- $\Box$ Strict ordering

## **MAC Frame Fields**

#### **Duration/Connection ID**:

- $\triangleright$  If used as duration field, indicates time (in s) channel will be allocated for successful transmission of MAC frame. Includes time until the end of Ack
- In some control frames, contains association or connection identifier

#### **Sequence Control**:

- 4-bit fragment number subfield
	- For fragmentation and reassembly
- 12-bit sequence number
- Number frames between given transmitter and receiver

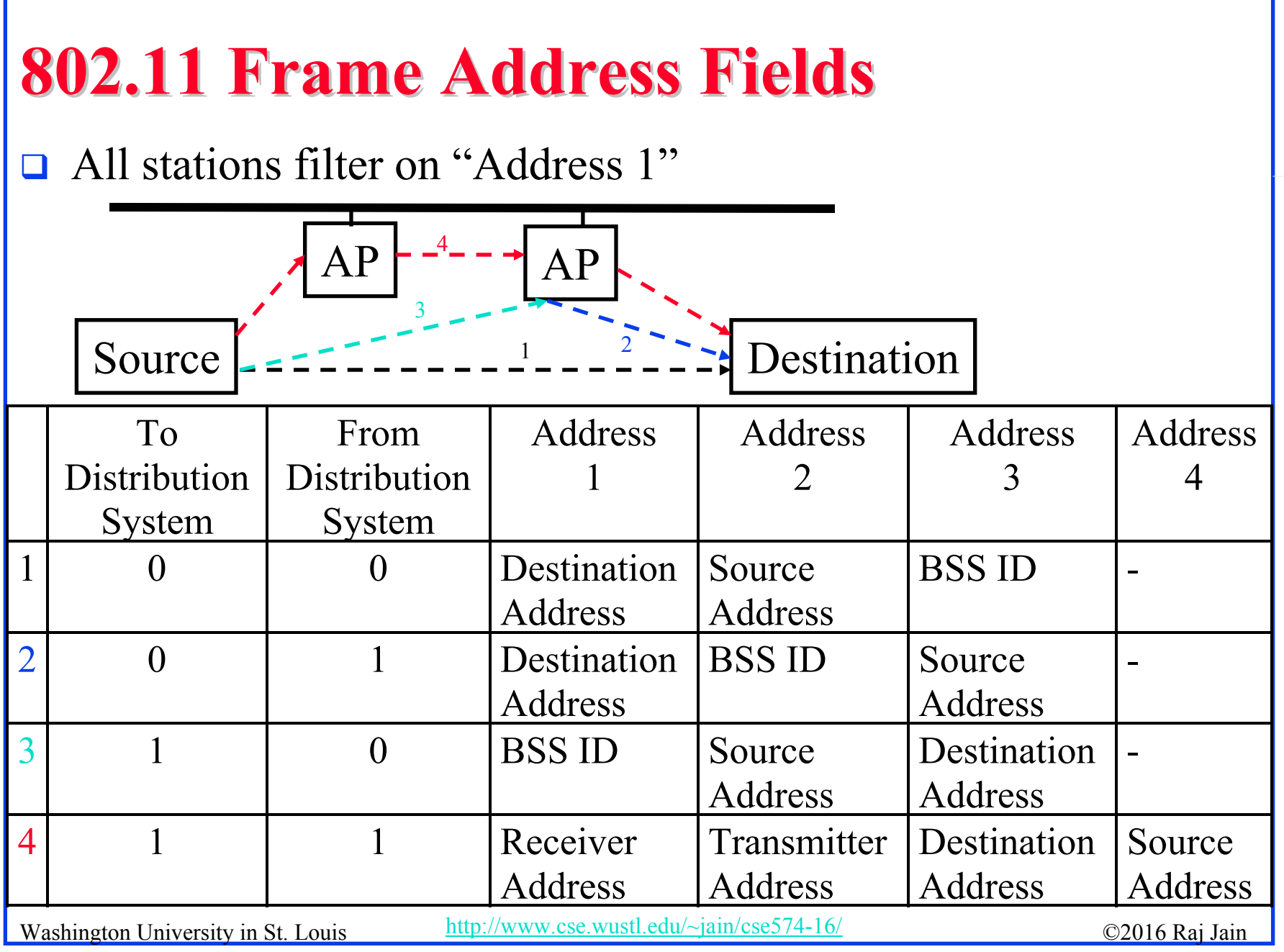

# **802.11 Power Management 802.11 Power Management**

**□** Station tells the base station its mode: Power saving (PS) or active

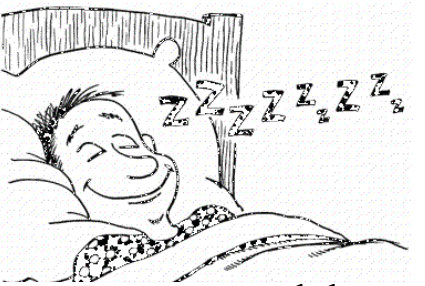

- **□** Mode changed by power mgmt bit in the frame control header.
- **□** All packets destined to stations in PS mode are buffered
- $\Box$  AP broadcasts list of stations with buffered packets in its beacon frames: Traffic Indication Map (TIM)
- **□** Subscriber Station (SS) sends a PS-Poll message to AP, which sends one frame. More bit in the header Þ more frames.
- With 802.11e unscheduled Automatic Power Save Delivery (APSD): SS transmits a data or null frame with power saving bit set to 0. AP transmits all buffered frames for SS.
- With Scheduled APSD mode:AP will transmit at prenegotiated time schedule. No need for polling.
- Washington University in St. Louis http://www.cse.wustl.edu/~jain/cse574-16/<br>
must be controlled as the control of the control of the control of the control of the control of the control o ■ Hybrid APSD mode: PS-poll for some. Scheduled for other categories

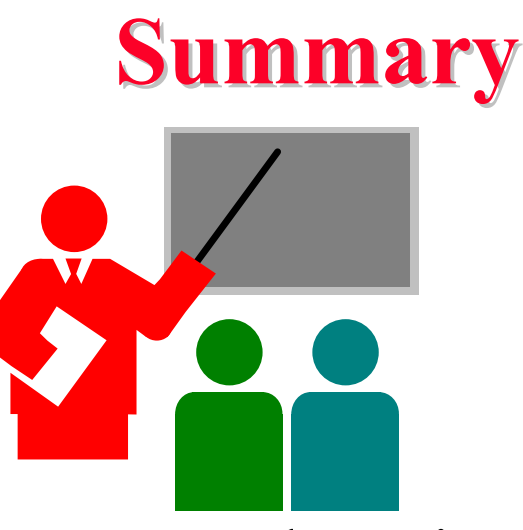

- 1. 802.11 uses Frequency hopping, Direct Sequence CDMA, OFDM
- 2. 802.11 PHYs: 802.11, 802.11a, 802.11b, 802.11g
- 3. Allows both: Ad-Hoc vs. Infrastructure-based
- 4. 802.11 supports single FIFO Q. Uses SIFS, PIFS, DIFS

#### **Homework 5 Homework 5**

 $\Box$ Two 802.11 stations get frames to transmit at time t=0. The 3<sup>rd</sup> station (AP) has just finished transmitting data for a long packet at t=0 to Station 1. The transmission parameters are: Slot time=1, SIFS=1, DIFS=3, CWmin=5, CWmax=7. Assume that the pseudo-random number generated are 1, 3. The data size for both stations is 3 slots. Draw a transmission diagram. At what time the two packets will get acknowledged assuming no new arrivals.

# **Reading List Reading List**  $\Box$  IEEE 802.11 Tutorial, http://wow.eecs.berkeley.edu/ergen/docs/ieee.pdf A Technical Tutorial on the IEEE 802.11 Protocol, http://www.sss-mag.com/pdf/802\_11tut.pdf

# **Wikipedia Links Wikipedia Links**

- $\Box$ http://en.wikipedia.org/wiki/Wireless\_LAN
- $\Box$ http://en.wikipedia.org/wiki/IEEE\_802.11
- $\Box$ http://en.wikipedia.org/wiki/Channel\_access\_method
- $\Box$ http://en.wikipedia.org/wiki/Direct-sequence\_spread\_spectrum
- $\Box$ http://en.wikipedia.org/wiki/Wi-Fi
- $\Box$ http://en.wikipedia.org/wiki/Distributed\_Coordination\_Function
- $\Box$ http://en.wikipedia.org/wiki/Carrier\_sense\_multiple\_access
- $\Box$ http://en.wikipedia.org/wiki/Multiple Access with Collision Avoidance f or\_Wireless
- $\Box$ http://en.wikipedia.org/wiki/Beacon\_frame
- $\Box$ http://en.wikipedia.org/wiki/IEEE\_802.11
- $\Box$ http://en.wikipedia.org/wiki/IEEE\_802.11\_(legacy\_mode)
- $\Box$ http://en.wikipedia.org/wiki/IEEE\_802.11\_RTS/CTS
- $\Box$ http://en.wikipedia.org/wiki/List\_of\_WLAN\_channels
- $\Box$ http://en.wikipedia.org/wiki/Point\_Coordination\_Function
- $\Box$ http://en.wikipedia.org/wiki/Service\_set\_(802.11\_network)
- $\Box$ http://en.wikipedia.org/wiki/Wi-Fi\_Alliance

#### **Acronyms Acronyms**

- $\Box$  Ack Acknowledgement
- $\Box$ AP Access Point
- $\Box$ APSD Automatic Power Save Delivery
- $\Box$ BO Backoff
- $\Box$ BSA Basic Service Area
- $\Box$ BSS Basic Service Set
- $\Box$ BSSID Basic Service Set Identifier
- $\Box$ CA Collision Avoidance
- $\Box$ CD Collision Detection
- $\Box$ CDMA Code Division Multiple Access
- $\Box$ CFP Contention Free Period
- $\Box$ CRC Cyclic Redundancy Check
- $\Box$ CSMA Carrier Sense Multiple Access
- $\Box$ CTS Clear to Send
- $\Box$ CW Congestion Window
- $\Box$ CWmax Maximum Congestion Window

# **Acronyms (Cont) Acronyms (Cont)**

- $\Box$ CWmin Minimum Congestion Window
- $\Box$ DA Destination Address
- $\Box$ DCF Distributed Coordination Function
- $\Box$ DIFS DCF Inter-frame Spacing
- $\Box$ DS Direct Sequence
- $\Box$ ESA Extended Service Area
- $\Box$ ESS Extended Service Set
- $\Box$ FH Frequency Hopping
- $\Box$ FIFO First In First Out
- $\Box$ GHz Giga Hertz
- $\Box$ IBSS Independent Basic Service Set
- $\Box$ ID Identifier
- П IEEE Institution of Electrical and Electronics Engineers
- $\Box$ IFS Inter-frame spacing
- $\Box$ ISM Instrumentation, Scientific and Medical
- $\Box$ LAN Local Area Network

## **Acronyms (Cont) Acronyms (Cont)**

- $\Box$ MAC Media Access Control
- $\Box$ MHz Mega Hertz
- $\Box$ MIMO Multiple Input Multiple Output
- $\Box$ NAV Network Allocation Vector
- $\Box$ OFDM Orthogonal Frequency Division Multiplexing
- $\Box$ PCF Point Coordination Function
- $\Box$ PHY Physical Layer
- $\Box$ PIFS PCF inter-frame spacing
- $\Box$ PS Power saving
- $\Box$ QoS Quality of Service
- $\Box$ RA Receiver Address
- $\Box$ RTS Ready to Send
- $\Box$ SA Source Address
- $\Box$ SIFS Short Inter-frame Spacing

#### **Acronyms (Cont) Acronyms (Cont)**

- $\Box$ SS Subscriber Station
- $\Box$ TA Transmitter's Address
- $\Box$ TIM Traffic Indication Map
- $\Box$ WiFi Wireless Fidelity
- $\Box$ WLAN Wireless Local Area Network

#### **Scan This to Get These Slides**

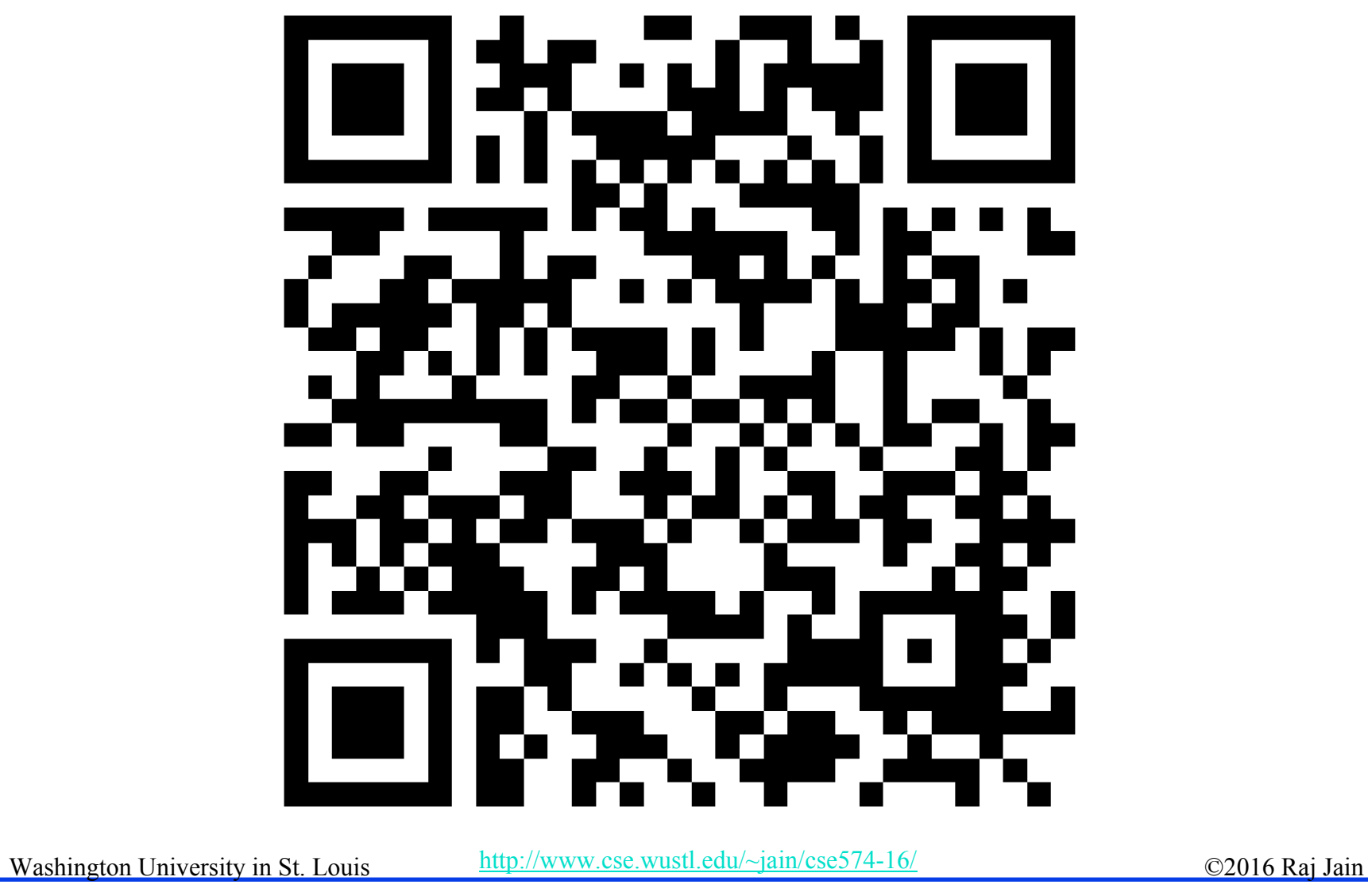

#### **Related Modules**

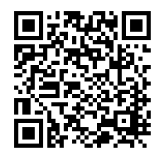

Introduction to 5G, http://www.cse.wustl.edu/~jain/cse574-16/j\_195g.htm

Low Power WAN Protocols for IoT,

http://www.cse.wustl.edu/~jain/cse574-16/j\_14ahl.htm

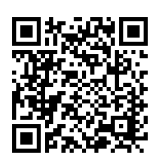

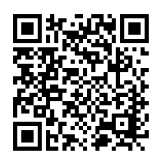

Introduction to Vehicular Wireless Networks, http://www.cse.wustl.edu/~jain/cse574-16/j\_08vwn.htm

Internet of Things,

http://www.cse.wustl.edu/~jain/cse574-16/j\_10iot.htm

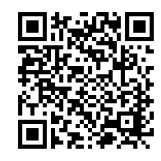

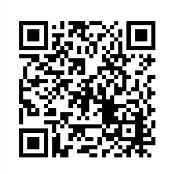

Audio/Video Recordings and Podcasts of Professor Raj Jain's Lectures,

https://www.youtube.com/channel/UCN4-5wzNP9-ruOzQMs-8NUw

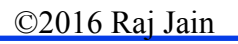